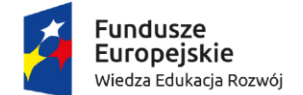

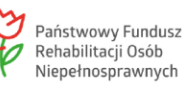

Unia Europejska Europejski Fundusz Społeczny

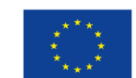

## **Nauka języka migowego – od kwietnia rusza elektroniczny nabór wniosków**

Komunikacja werbalna, czyli słowna, stanowi dla człowieka najbardziej naturalny sposób komunikacji, a rozmowa jest nieodłączną częścią ludzkich kontaktów. Dla osób z zaburzeniami słuchu rozmowa za pomocą słów jest jednak utrudniona, a często wręcz niemożliwa. W takich przypadkach z pomocą przychodzi język migowy. Komunikacja za pomocą gestów wspartych mimiką pozwala skutecznie zastąpić dźwięki mowy. Nauka języka migowego zwiększa możliwości uczestnictwa osób niesłyszących z w życiu społecznym i zawodowym oraz poprawia komfort codziennego życia, w tym funkcjonowanie w otoczeniu domowym.

Państwowy Fundusz Rehabilitacji Osób Niepełnosprawnych wspiera naukę języka migowego poprzez dofinansowanie kosztów szkolenia osób doświadczających trudności w komunikowaniu się, członków ich rodzin oraz osób mających stały lub bezpośredni kontakt z osobami doświadczającymi trudności. Od kwietnia 2023 r. uzyskanie dofinansowania będzie możliwe w pełni online za pomocą nowego systemu iPFRON+ umożliwiającego uzyskiwanie wsparcia PFRON bez wychodzenia z domu.

Szczegółowe informacje dotyczące dofinansowania będą znajdować się w Serwisie Rzeczpospolitej Polskiej: [https://www.gov.pl/web/gov/uzyskaj-dofinansowanie-do-szkolenia-jezyka-migowego-i](https://www.gov.pl/web/gov/uzyskaj-dofinansowanie-do-szkolenia-jezyka-migowego-i-innych-srodkow-komunikowania-sie)[innych-srodkow-komunikowania-sie](https://www.gov.pl/web/gov/uzyskaj-dofinansowanie-do-szkolenia-jezyka-migowego-i-innych-srodkow-komunikowania-sie) oraz w serwisie iPFRON+: [https://portal](https://portal-ipfronplus.pfron.org.pl/)[ipfronplus.pfron.org.pl/](https://portal-ipfronplus.pfron.org.pl/) po opublikowaniu w Dzienniku Ustaw nowego rozporządzenia Ministra Rodziny i Polityki Społecznej z 2023 r. w sprawie dofinansowania kosztów szkolenia języka polskiego, polskiego języka migowego, systemu językowo-migowego, sposobu komunikowania się osób głuchoniewidomych oraz tłumacza-przewodnika, co powinno nastąpić najpóźniej do dnia 21 marca 2023 r.

Do złożenia wniosku elektronicznego niezbędne będzie posiadanie Profilu Zaufanego ePUAP lub podpisu kwalifikowanego. Instrukcja założenia Profilu Zaufanego dostępna jest w Serwisie Rzeczpospolitej Polskiej: [https://www.gov.pl/web/gov/zaloz-profil-zaufany.](https://www.gov.pl/web/gov/zaloz-profil-zaufany)

Osoby, które chcą złożyć wniosek, mogą już dziś założyć konto w systemie iPFRON+ pod adresem <https://ipfronplus.pfron.org.pl/>. Rejestracja nowego użytkownika następuje po wybraniu w menu przycisku "dodaj nowy wniosek" lub "zaloguj przez login.gov.pl". W kolejnym kroku użytkownik zostaje poproszony o uwierzytelnienie za pomocą Profilu Zaufanego ePUAP i dokonuje rejestracji w systemie. Cała procedura zajmuje tylko kilka minut.

W celu zwiększenia wiedzy na temat obsługi i funkcjonalności systemu warto skorzystać z zasobów platformy edukacyjnej [\(https://edukacja.pfron.org.pl\)](https://edukacja.pfron.org.pl/).

Projekt "Uniwersalna platforma do projektowania i realizacji programów wsparcia ON wraz ze zintegrowanym modułem analitycznym – System iPFRON+" w ramach Programu Operacyjnego Polska Cyfrowa 2014-2020, Oś Priorytetowa 2 "E-administracja i otwarty rząd", Działanie 2.1 "Wysoka dostępność i jakość e-usług publicznych".

Daniel Cymbaluk, koordynator projektu iPFRON+